# **Cédric ABONNEL (cedricabonnel)**

Je suis **informaticien** de formation et par passion, **électronicien** de formation. J'ai créé ce wiki pour prendre des notes. Je commence à l'ouvrir aux autres pour les rendre plus populaire.

# **Où me trouver ?**

# **Youtube**

- [Youtube CedricAbonnel](https://youtube.com/CedricAbonnel) ([flux RSS\)](https://www.youtube.com/feeds/videos.xml?channel_id=UClk9ZDfY_uNnUoisFbxn6jQ)
- [Youtube S'informer sur la Tech](https://youtube.com/CedricAbonnel) ([flux RSS\)](https://www.youtube.com/feeds/videos.xml?channel_id=UCa-6pKXCDuK6w4XW_y81shQ)

#### —

# **Site Internet**

[notes sur l'informatique & la technologie](https://abonnel.fr)

—

—

# **matrix**

- [#librement-linux-podcast:matrix.org](https://matrix.to/#/#librement-linux-podcast:matrix.org)
- [#alpinux:matrix.org](https://matrix.to/#/#alpinux:matrix.org)

# **Podcasts**

#### Dans mes **podcasts**

- [S'informer sur la Tech](https://info.mindcast.fr/) ([RSS\)](https://www.mindcast.fr/@SInformerSurLaTech/feed.xml),
- [XTRA Electro Music Mix](https://xtra.mindcast.fr/),
- [mon Blog Audio](https://vie.mindcast.fr/)
- **[Burger Tech](https://burgertech.fr/)** dirigé par Gaëtan et Cédric [\(flux RSS](https://www.burgertech.fr/burgerTech.xml)), 14 février 2018 –> en cours
- **[Librement Linux](https://www.mindcast.fr/@librementLinux_podcast)** dirigé par la Team Librement Linux ([flux RSS\)](https://www.mindcast.fr/@librementLinux_podcast/feed.xml), 11 juin 2023 –> en cours
- **[Parlons Linux](https://parlonslinux.fr/@ParlonsLinuxFR)** dirigé par John ([flux RSS\)](https://parlonslinux.fr/@ParlonsLinuxFR/feed.xml), 13 décembre 2023 –> en cours

et précédemment…

- **l'Apéro des papas manchots** dirigé par DK et ces co-animateurs ([flux RSS](https://feeds.feedburner.com/AperoDesPapasManchots)), 25 mars 2018, 25 novembre 2018, 17 octobre 2021 –> 24 mars 2022, 23 novembre 2022 (arrêt suite à divergence éditoriale)
- **[en mode libre](https://anchor.fm/ben71919/)** dirigé par Ben ([flux RSS\)](https://anchor.fm/s/6f48893c/podcast/rss), 8 novembre 2021 –> 8 mai 2023 (arrêt de la

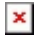

 $\pmb{\times}$ 

collaboration suite à une restructuration du podcast)

# **Comment me contacter ?**

### **matrix**

[@cedric.abonnel:matrix.org](https://matrix.to/#/@cedric.abonnel:matrix.org)

### **Mastodon**

• <a rel="me" href="<https://piaille.fr/@cedricAbonnel>">Mastodon</a>

### **matrix**

# **Signal**

• Au 06

# **SMS**

 $\bullet$  Au 06

### **Par courrier électronique**

Veuillez adresser un mail à **presence.8772 acemail.fr**, en commençant le sujet du mail avec le code **125F45F78772**. Tout mail ne comportant pas ce code dans le sujet, sera automatiquement détruit.

Par exemple :

 $\pmb{\times}$ 

# **Mes éditions récentes**

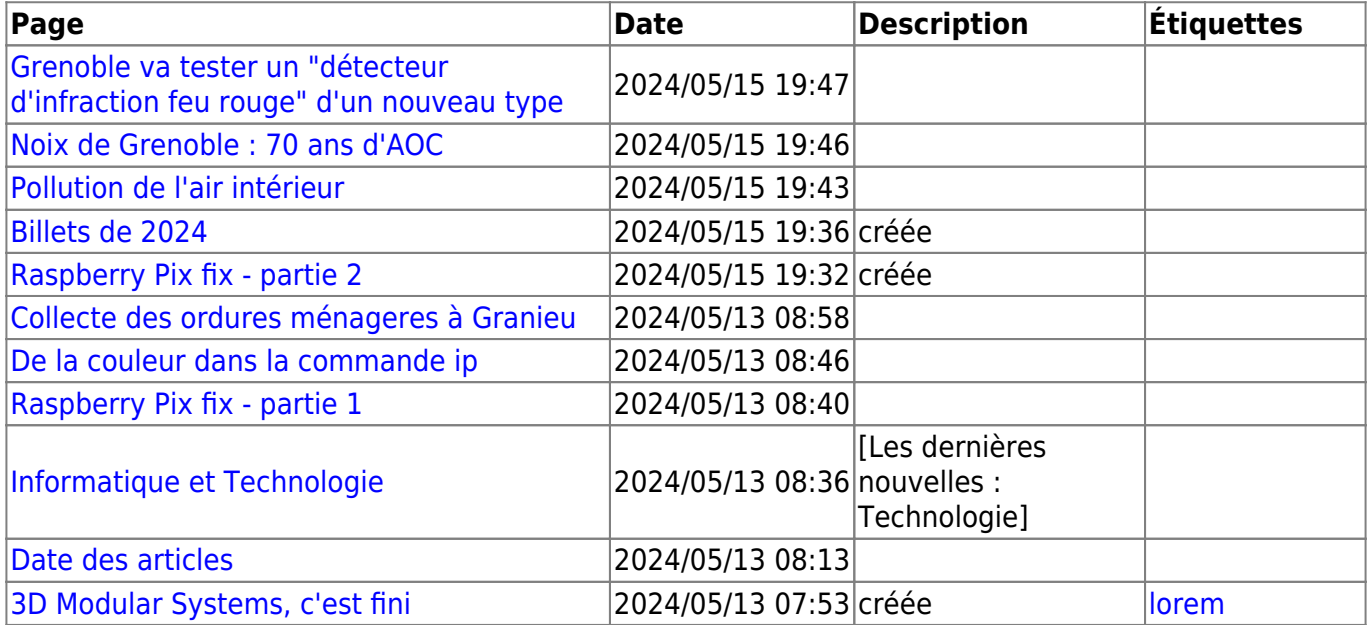

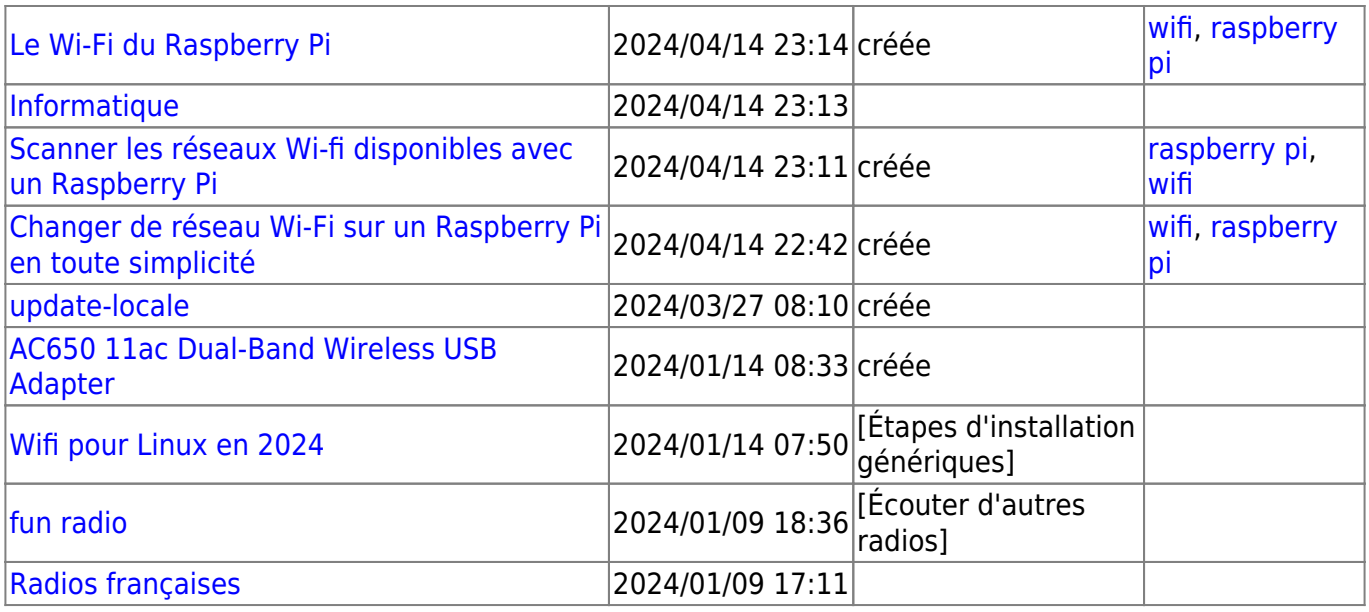

From: <https://www.abonnel.fr/>- **notes informatique & technologie**

Permanent link: **<https://www.abonnel.fr/user/cedricabonnel?rev=1704028096>**

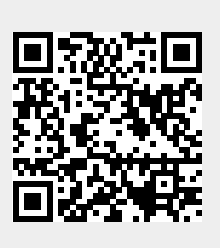

Last update: **2023/12/31 14:08**